## **Extension/Re-Extension Reports**

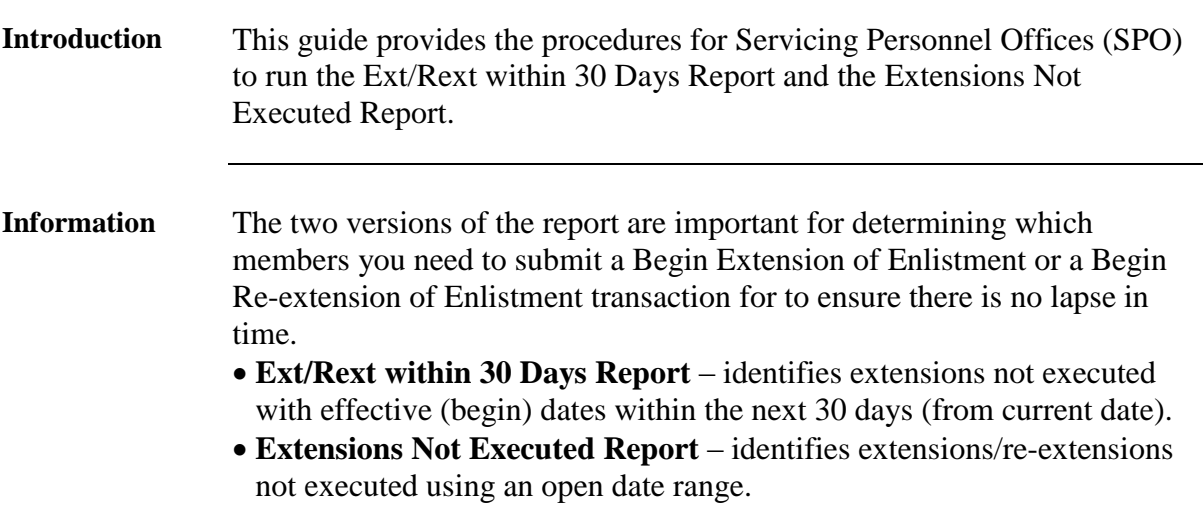

**Procedures** See below.

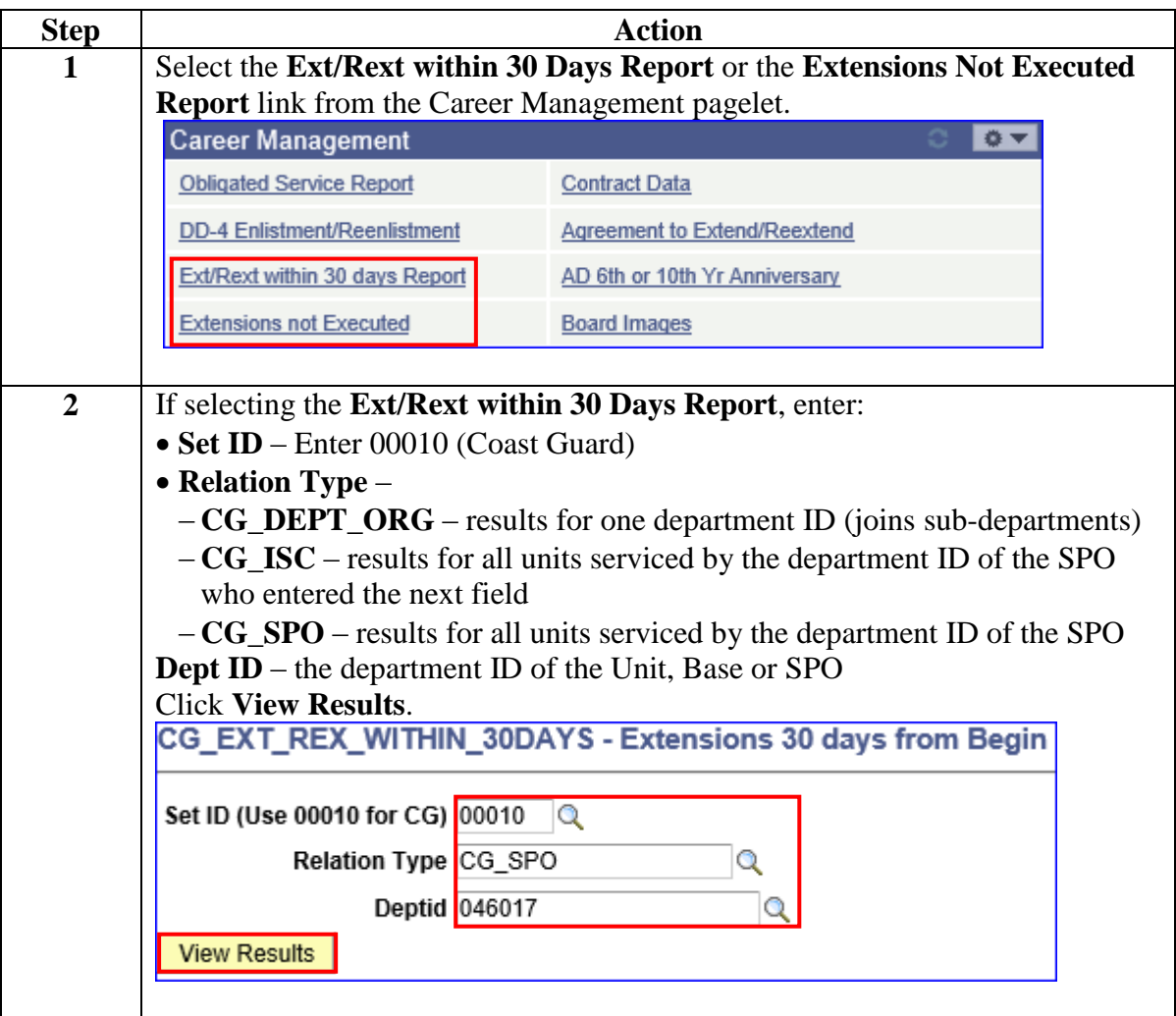

*Continued on next page* 

## **Extension/Re-Extension Reports, Continued**

**Procedures**,

continued

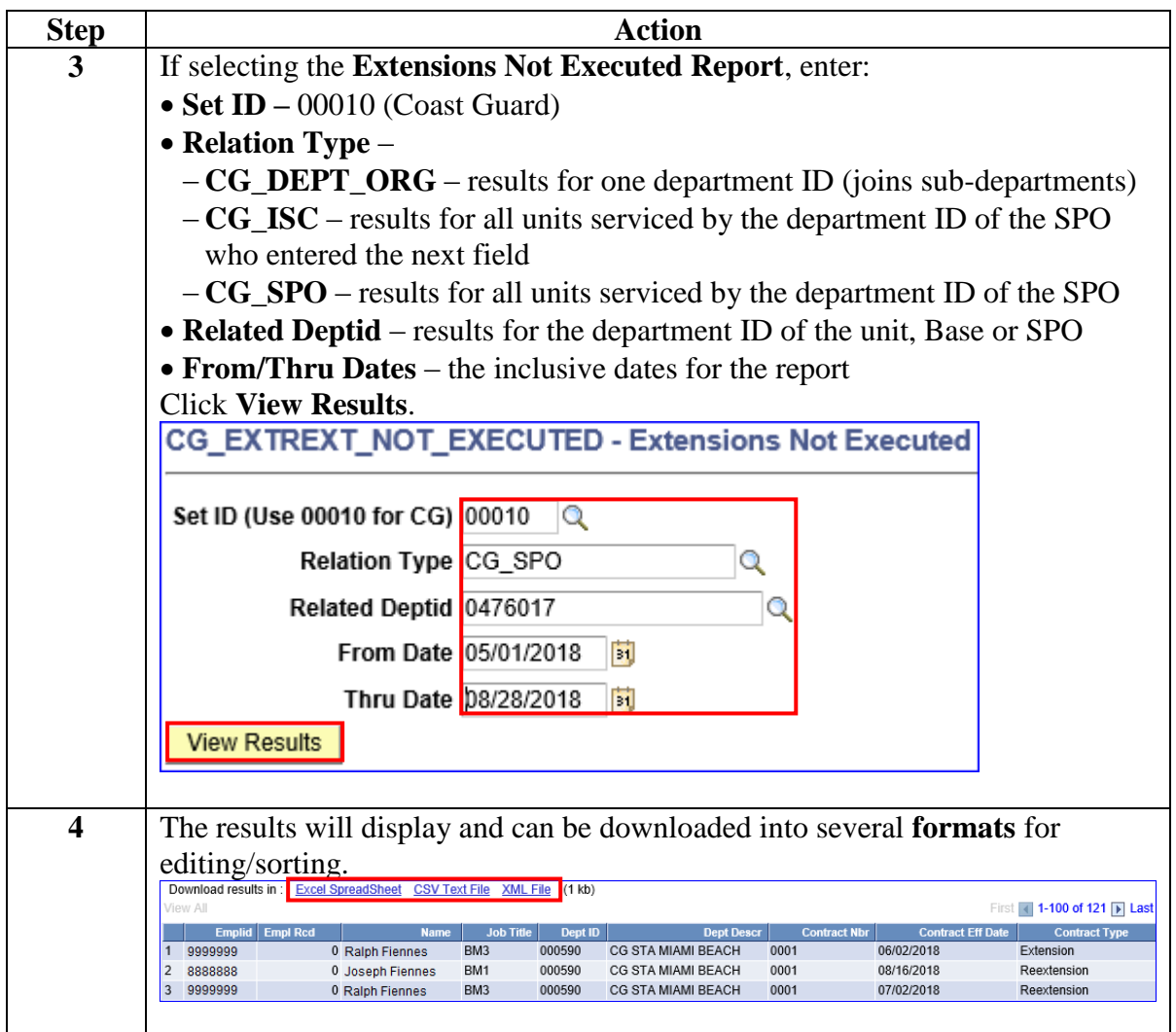